## Programmer avec Scratch

### Notion de variable

#### **Vidéos**

Demande et affichage d'une réponse : <https://www.youtube.com/embed/zwOUAGyJ0Xs?rel=0> Synthèse sur les variables : <https://www.youtube.com/embed/xiW8X85NMK0?rel=0>

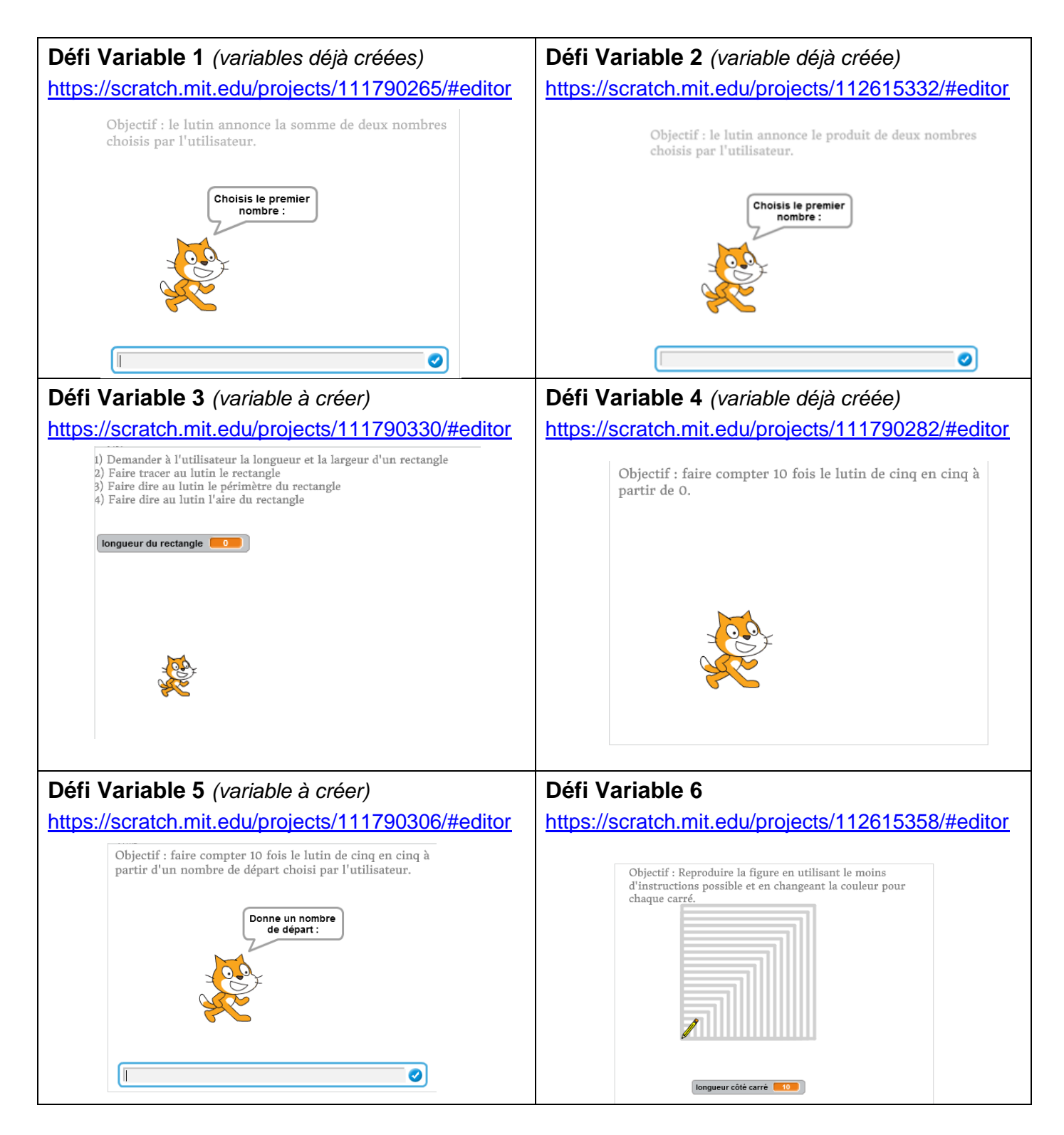

<u>@@@</u>

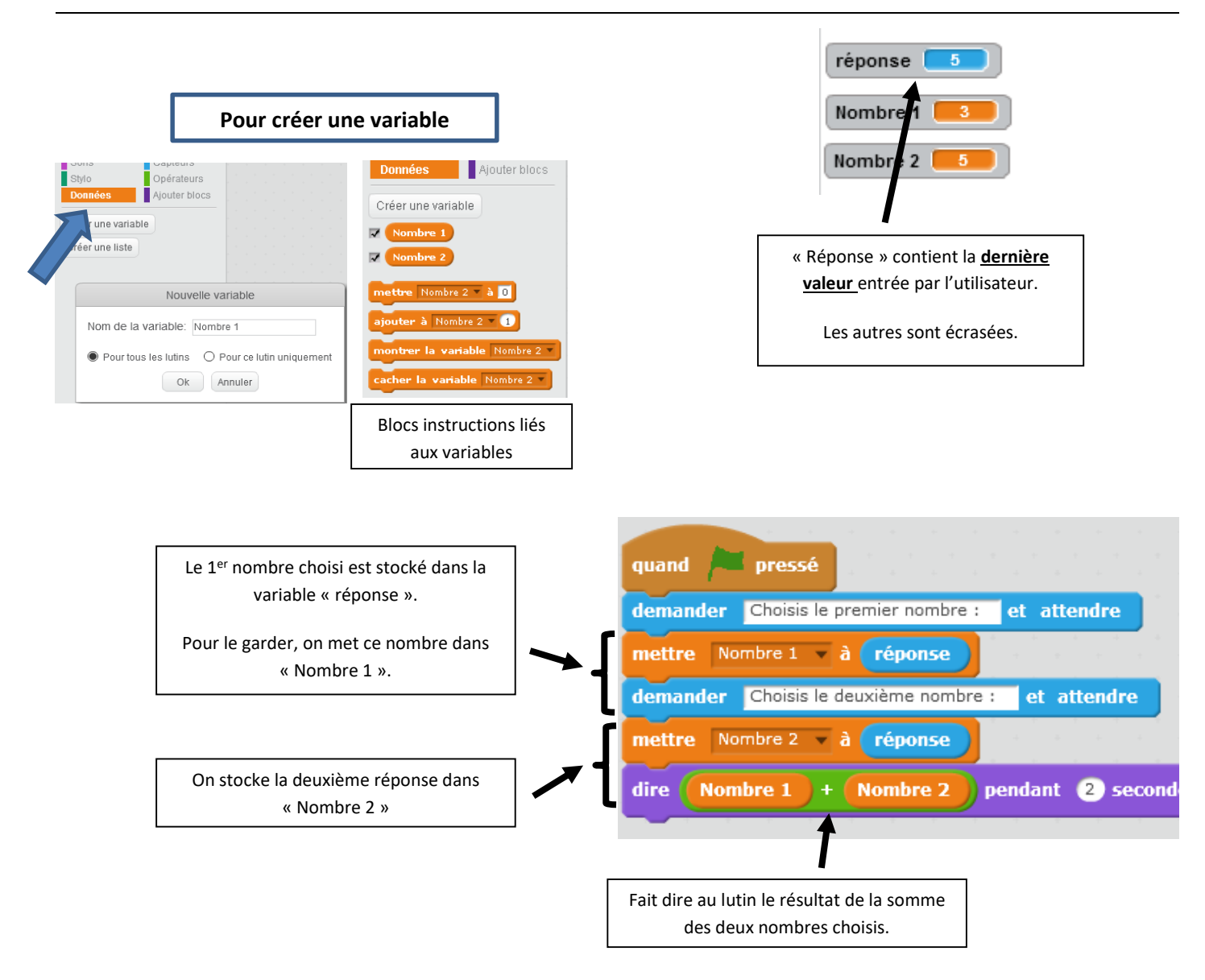

#### **Exercices :**

Pour chacun des programmes ci-dessous donner la valeur en sortie pour a et b .

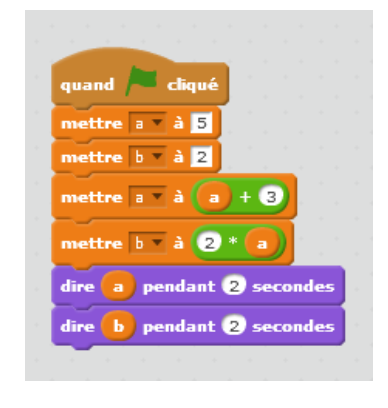

b = ………. b = …………

#### Programme 1 : Programme 2 : Programme 2 : Programme 2 : Programme 2 : Programme 2 : Programme 2 : Programme 2 : Programme 2 : Programme 2 : Programme 2 : Programme 2 : Programme 2 : Programme 2 : Programme 2 : Programme 2

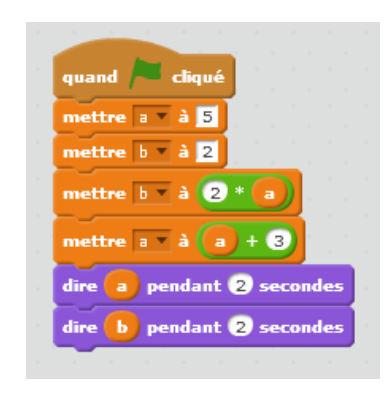

# a = ……… a = …………

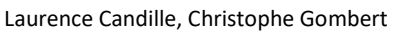

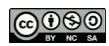